### **ZSoft TimeSync Crack 2022**

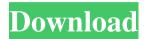

### ZSoft TimeSync Download [Updated-2022]

"ZSoft TimeSync is the easiest way to synchronize the computer clock by using the Internet. It does exactly the same thing as using other ways but you can do it by just running the program without the other programs. Just put the program on your PC and wait as it will ask you for a username and password. After you provide those informations it will start to synchronize the clock. It may take some time before it will be fully done. To find out what is going on, you can click the ":o)" (or ":o("). If it is finished it will show you the %, and if it isn't finished it will show you a message box which contains what is going wrong. You can also see what are the seconds left before the synchronization is done. The size of your

available disk space will also be shown. You can even change the server that gets the clock from and let it synchronize the clock. You will still have to keep changing the server, until you have synchronized the clock from the new server. You can even disable the clock synchronization if you want." TIPS AND TRICKS - " 1: You should use the debug mode. In this mode you can have lots of informations about what is going on during the synchronization. See this page for more informations: Debug Mode. 2: Use the menu TimeSync > Show Statistics for getting more information on the synchronization. See this page for more informations: Statistics and Debug. 3: Add an icon to your desktop and place it near the program so you can easily find it by just typing it in the Windows Explorer. 4: The server that gets the clock from can be changed by the TimeSync program. You can find out what servers are available by TimeSync > Available Servers. Choose a server you like and let it synchronize the clock to that server. 5: You can get a list of all possible servers by TimeSync > Server List. Choose a server from that list you like and it will synchronize the clock to that server. 6: You can even disable the clock synchronization if you want, but then

you won't see the next informations. See section Disable clock synchronization for more information. 7: You can lock your desktop or your screen if you want. See section Lock desktop or screen. 8: If you select a server in the list and it stops the clock synchronization for a longer time than the others this server should be changed back.

ZSoft TimeSync Crack (LifeTime) Activation Code [32|64bit] (April-2022)

TimeSync allows synchronization with the Internet using the time server time.nist.gov. These servers are provided by NIST, a US Government agency responsible for providing technical standards for information technology. The time server time.nist.gov provides both a standard and an experimental version of time. It is run by NIST and is freely available to anyone. It also accepts an additional source of time data known as Realtime Clock from a user device. This is a mechanism that allows the device to automatically synchronize itself with the server based on hardware clocks. It is not a software client. The software works in conjunction with the hardware clock. Whats New in ZSoft TimeSync Cracked Accounts 1.0.2:

\* Fixed an error caused by the use of IPv4 broadcast addresses on the time server \* Enabled time server name and port selection \* Fixed possible incorrect installation information \* Changed the name from ":o)" to ":o)". Now you will know when it works \* A new option "Checked for updates" added to the time server list to help you detect if the time server software is up to date. The time server list will be updated automatically as soon as the time server software is updated \* Added a help page with links to third party freeware What is new in ZSoft TimeSync 1.0.1.5: \* Switched to a more powerful free software "wget" for downloading the time server updates. \* Fixed some minor bugs What is new in ZSoft TimeSync 1.0.1.4: \* Added the ability to check for updates online (most used) \* Automatic download of updates will be done from the Internet if the source is selected on the parameters menu \* This allows you to keep the program up to date \* Zsoft timesync 1.0.1.4 requires wget 2.8 or later What is new in ZSoft TimeSync 1.0.1.3: \* Ability to detect time server updates without your need to go to the Internet and download the updates. \* Ability to select the time server for update checking. What is new in ZSoft TimeSync 1.0.1.2: \*

Ability to change the time server from the window "Server parameter" \* New interface \* Speed optimizations and bugfixes What is new in ZSoft TimeSync 1.0.1.1: \* Ability to change the time server from the window 09e8f5149f

# ZSoft TimeSync Crack+ License Code & Keygen [Latest-2022]

ZSoft TimeSync is a very simple software that synchronises you computer clock via the Internet. All you have to do is run the program at you will be prompted with a message box either saying ":o)" (means that it properly worked) or ":o(" if it didn't. Note: the word "properly" is used to refer to the fact that the time is being sent to you is synced properly, which means that the time will always be exactly the same, as the website is looking at the time where it has been generated. In this respect, the Internet is usually considered as a 100% reliable, because a lot of different factors can potentially throw a wrench into the balance, such as Distributed Denial of Service (DDoS), server overload, etc. Or it could be that the website is too slow to provide the time when it is generated. But then again, the fact that it is provided at all is itself "proper" because all servers on the Internet are supposed to do that (set the time). A feature that I haven't described before is the one enabling you, as the user, to change the server to get the time from, by running TimeSync with a parameter - your server of

choice. The default timeserver is time.nist.gov. The built-in servers are: no built-in server Banks/Companies/Online Services BitCoin Cardano DISCLAIMER: ZSoft TimeSync is an open source project built and maintained by me; see ZSoftTimeSync.info for copyright and software license details. z + 13. S u p p o s e 4 \* c + 0 \* t - z = -t, c - 11 = 3 \* t. C a l c u l a t e t h e g r e a t e s t c o m m o n f a c

## What's New In ZSoft TimeSync?

- Sync your clock - Set the timezone to your desired location - Completely compatible with Windows 2003/XP/2000 JPSdPoker is a simplified version of JPSDC. JPSdPoker is a simplified version of JPSDC, offering just the same features, but in a safe and secure environment for your own gambling. JPSdPoker offers you the opportunity to play both Poker and Video Poker with realistic dealer graphics and sound. JPSdPoker offers an intuitive interface and a comprehensive help system. ProSilence is an aplication that can turn you pc

into a stealth cyber silence. It can send audio to over 56,000 different sources and receivers like TV, Headset, or Speakers through your PC with no one to hear you or know that you are listening to audio. You can listen to songs in your audio cd collection or even download them to your harddrive. When you have a wireless headset on, you can be the only one that can hear or talk. When you have a webcam, you can be the only one to see in your room and make a phone call from your pc. You can do whatever you want with your quiet pcs. Fantasy Soccer League is a Windows based football manager/manager game. It includes a built-in database of user created teams and players, allowing you to create your own dream team by simply moving players around and selecting from a wide range of fantasy & real football teams and players. Power CD Player is a free tool to improve disk performance of your computer. It's able to analyse your hard drive with the help of its powerful algorithm. It will then allow you to delete disk files that are not in use and it will scan and recover lost or deleted files. Online Poker Pro Module is a powerful server-side component for ASP.Net Web Development. It allows you to create and simulate an online poker game. This module can be used within ASP.Net and ASP.Net MVC applications. Online Poker Pro Module lets you add human players to your web app or website to play poker games. The module includes a client side component, allowing you to play poker games against other human players. The Least Distance Finder is a free online tool that computes the distances between the Earth and the Moon, as well as the Sun and other stars. It is written in Java and offers both options of graphical and text output. The web page is

### **System Requirements For ZSoft TimeSync:**

\* T-Vec requires at least v1.20.1 of the FTB SDK to run.

\* Complete block breakers will not work. \* There is a bug where using the hotfix in the pack means you won't be able to use some of the quests that modify the starter areas (you can still go into them) \* You will need to do some re-saving once you have installed the pack. \* There is currently a bug where if you use the T-Vec, it will get stuck around the eastern wall

 $\underline{https://budgetparticipatifnivernais.fr/wp-content/uploads/2022/06/glaflor.pdf}$ 

https://remokconsult.com/wp-

content/uploads/2022/06/Softball Scoreboard Pro Crack With Full Keygen Free 2022Latest.pdf

https://wildbienenbox.de/wp-content/uploads/2022/06/ShadowExplorer.pdf

https://thedetailz.com/wp-content/uploads/2022/06/nileche.pdf

https://guaraparadise.com/2022/06/07/time-bomb-crack/

http://tradefrat.com/upload/files/2022/06/Sok33JxBN8Jgh3HXaZMW 08 7249764fceb0d6637d6d3301c896c7ec\_file.pdf

https://kaasck.com/wp-content/uploads/2022/06/drifkymb.pdf

https://anchitspace.com/2022/06/08/gfi-languard-2-0-8-7-crack-license-code-keygen-win-mac-latest-2022/

https://ourlittlelab.com/mortens-dictionary-maker-crack-free-download-latest/

https://shoplidaire.fr/wp-content/uploads/2022/06/AllMedia Grabber.pdf

https://praxisboerse-arbeitsmedizin.de/titlelog-product-key-free-x64-updated/

https://estalink.fun/upload/files/2022/06/jDGVap9qCdBJGzhyUAhE 08 1851880ea1650d738d128b5f8 2b9e2df file.pdf

http://www.truenorthoutfitters.net/2022/06/07/emoii-keyboard-crack-keygen-full-version-x64/

https://coolbreezebeverages.com/windows-11-drag-drop-to-the-taskbar-fix-crack-keygen-for-lifetime-download-april-2022/

https://leidenalumni.id/wp-content/uploads/2022/06/zethlat.pdf

https://www.pizzavisor.fr/wp-content/uploads/2022/06/nelfer.pdf http://purosautoskansas.com/?p=31861

 $\frac{https://lll.dlxyjf.com/upload/files/2022/06/8cVF9dyNpc9LKbhS6SZk\ 08\ 7249764fceb0d6637d6d3301c}{896c7ec\ file.pdf}$ 

https://sfinancialsolutions.com/pingall-crack-win-mac/